## **Text Elements**

The display of text in WML can be influenced by the following tags. How these tags are rendered partially depends on the user agent.

## **Logical formats**

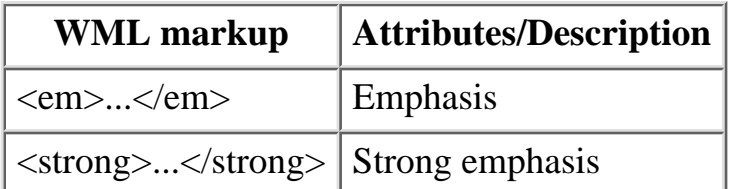